## **CONTEÚDO PROGRAMÁTICO**

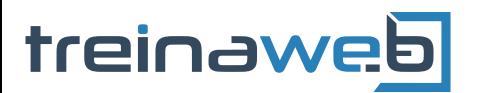

TreinaWeb Tecnologia LTDA CNPJ: 06.156.637/0001-58 Av. Paulista, 1765 - Conj 71 e 72 São Paulo - SP

# C Intermediário Carga horária: 18 horas

## **CONTEÚDO PROGRAMÁTICO**

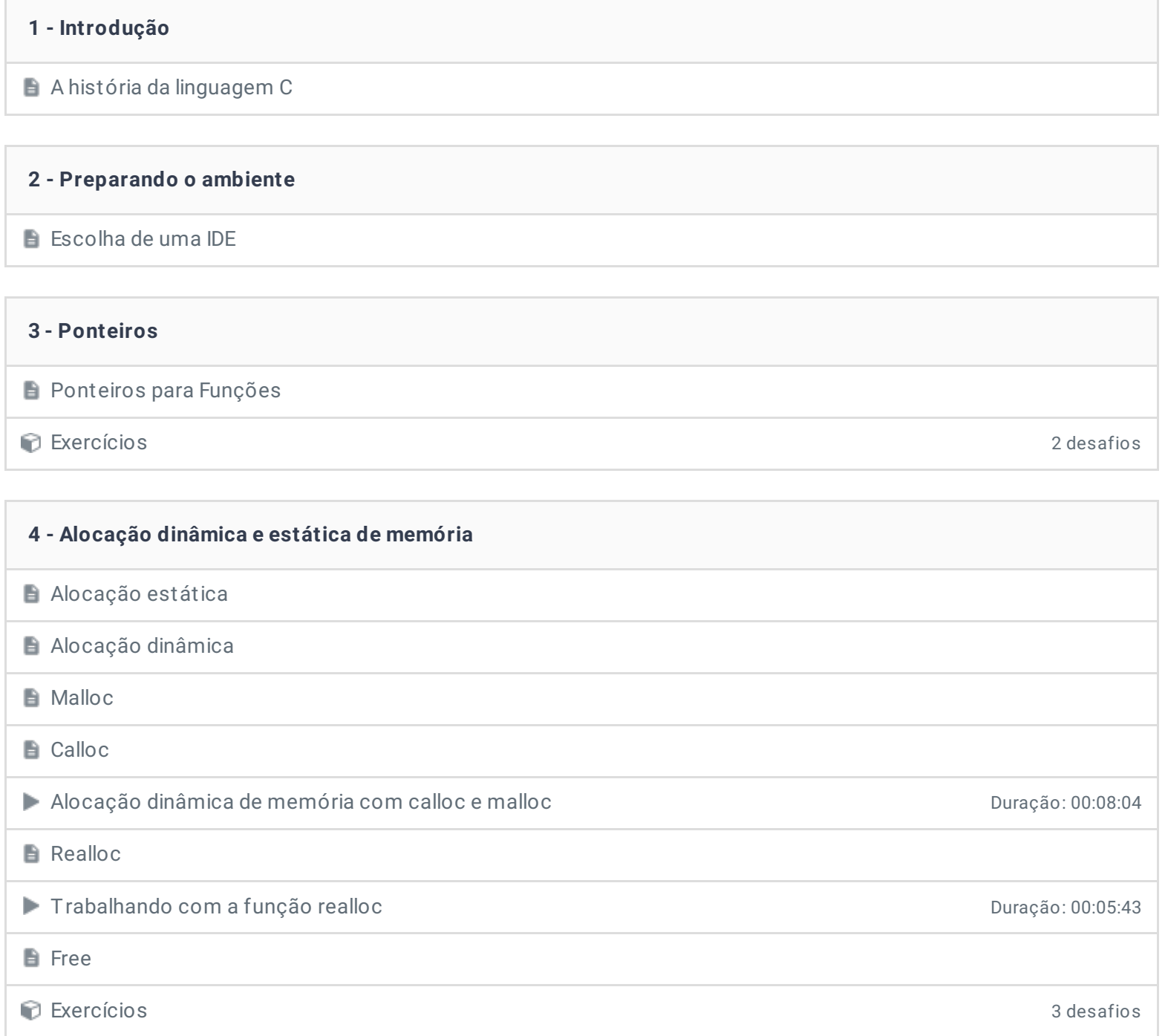

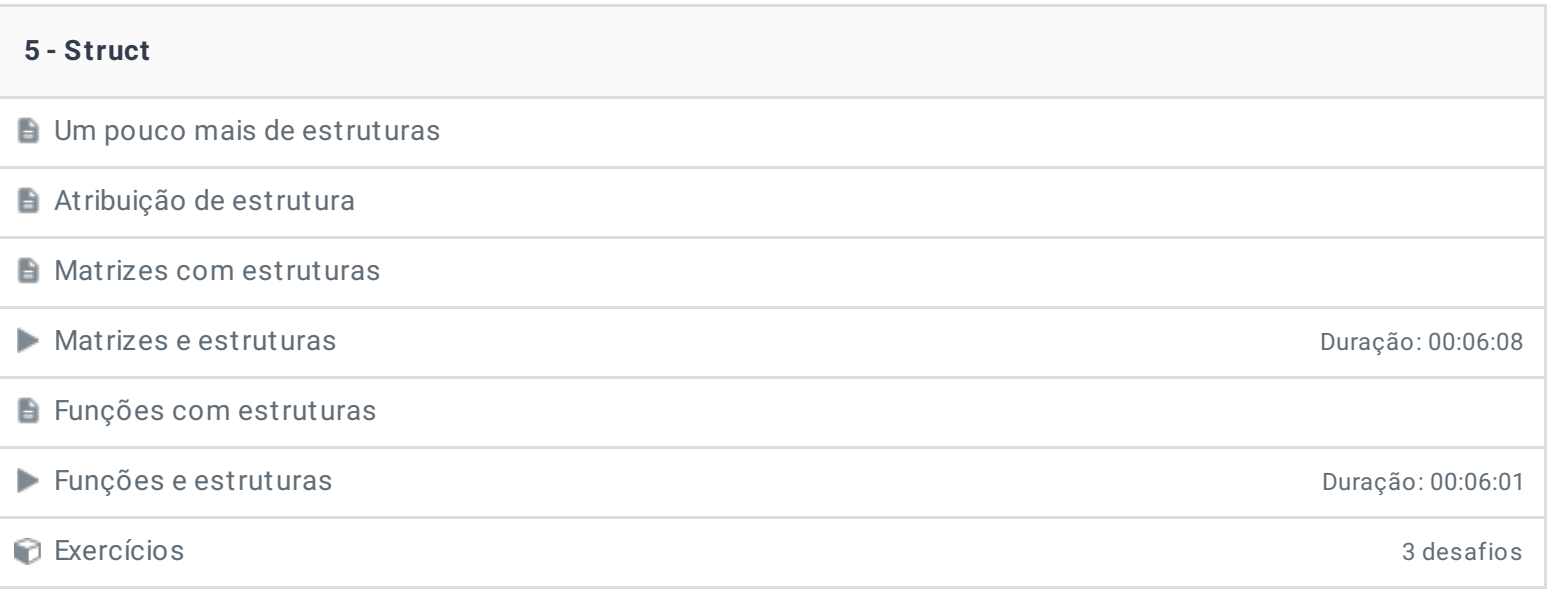

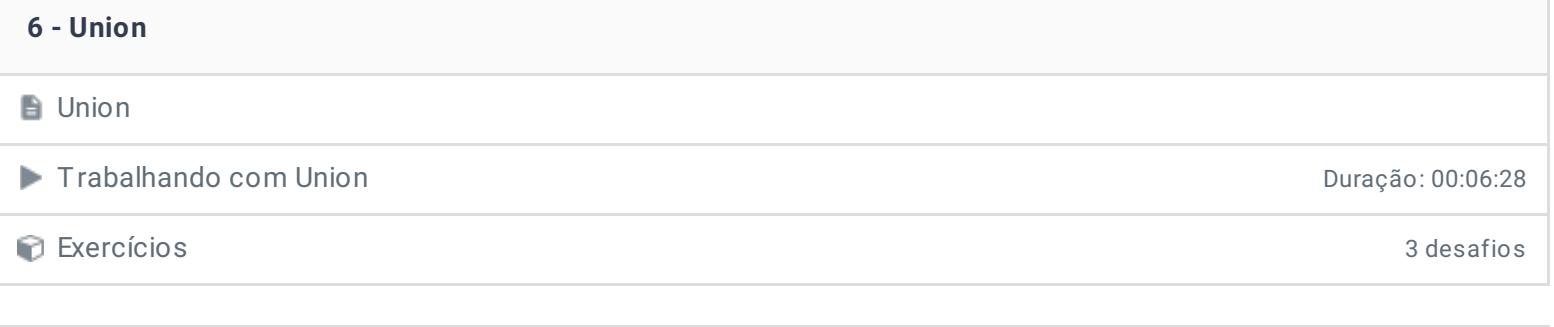

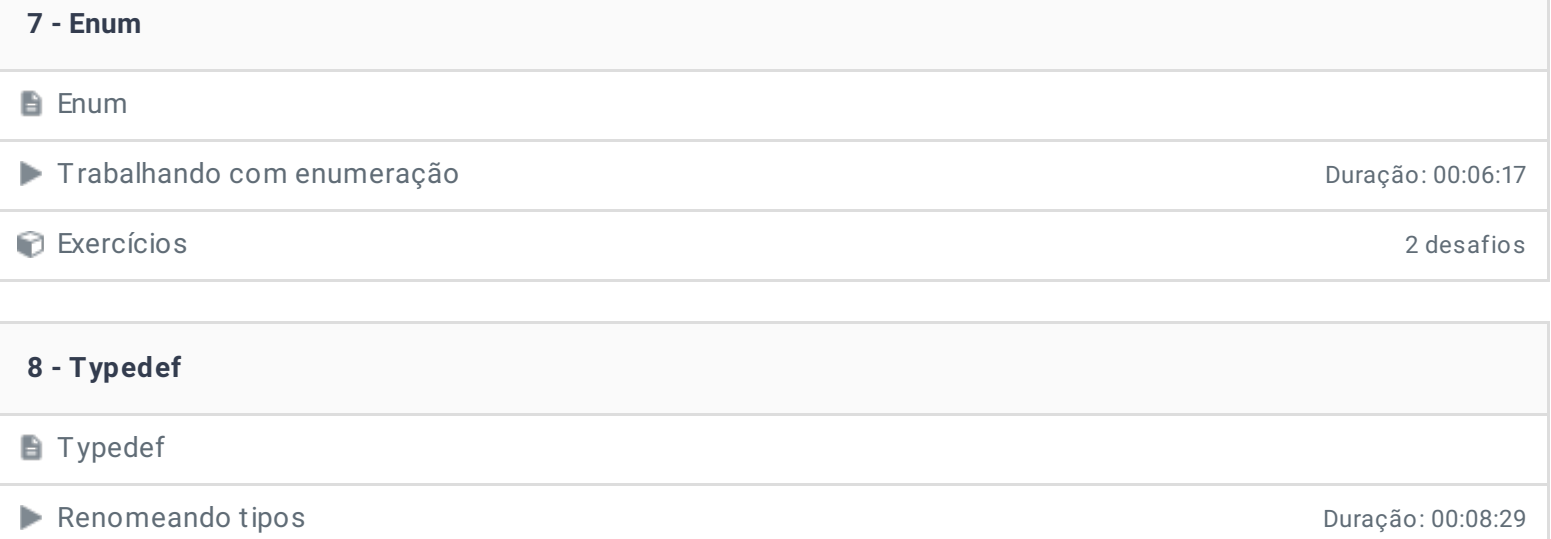

Exercícios 2 desafios

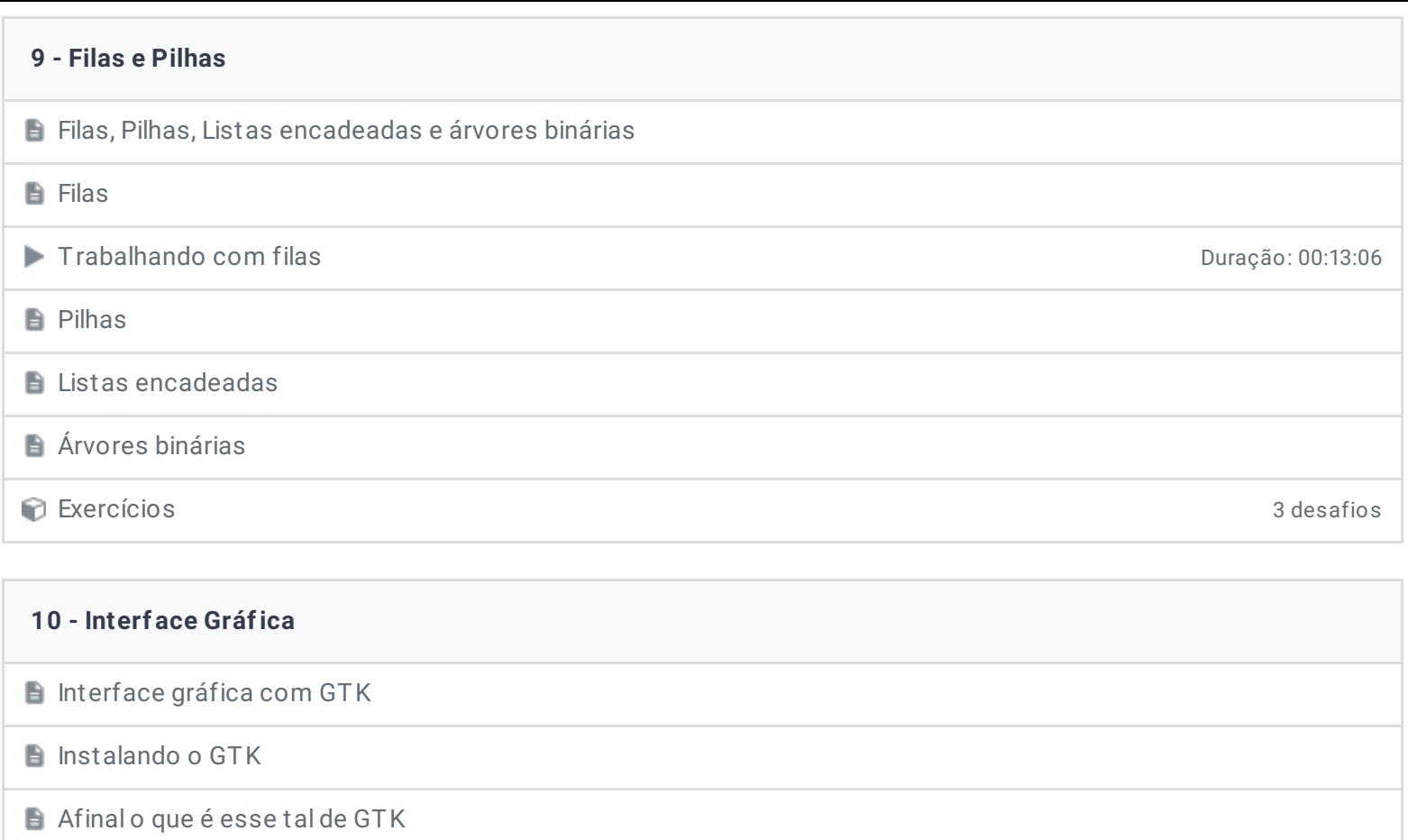

- Widgets do GTK
- Meu primeiro programa em GTK
- Sinais e outras particularidades do GTK

**Botões Caixa de Texto ■ Rótulos ■ Botão de Cor** Containers - Alinhando as coisas Introdução ao GTK Duração: 00:10:24 **Check Button** ■ Formulário com o GTK Duração: 00:08:13

Exercícios 3 desafios

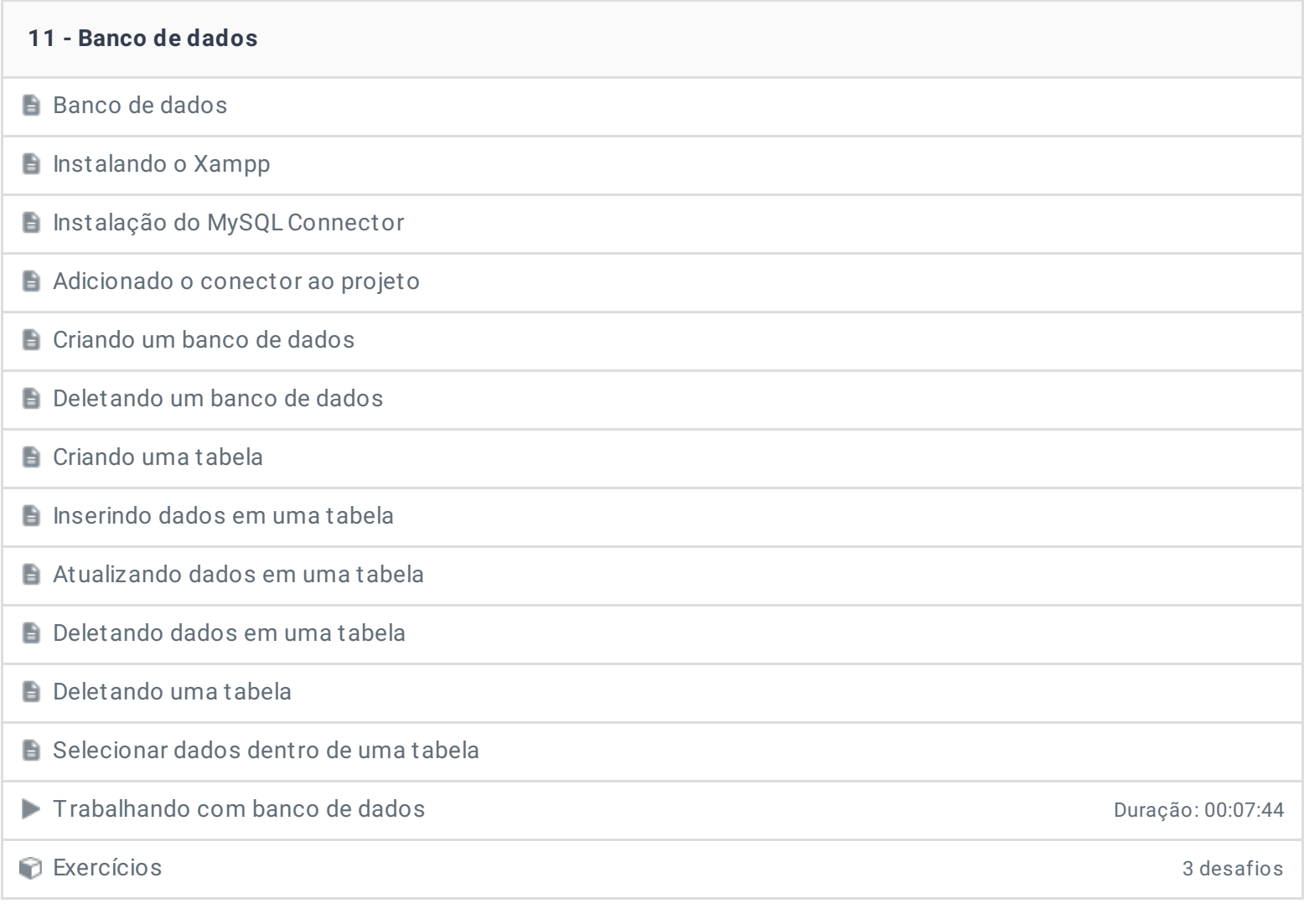

### **12 - OpenGL Glut**

**OpenGL e Glut** 

**P** Preparando o ambiente de trabalho

**■** Glut

Criando uma janela simples

**Desenhando formas simples** 

Desenhando formas simples coloridas e reajustáveis

■ Trabalhando com o Glut Duração: 00:06:07

Exercícios 3 desafios

#### **13 - Sockets**

Sockets Duração: 00:09:41

#### **14 - Projeto final**

**Projeto Final** 

Criando uma calculadora com o GTK - Parte 01 de actor de 2008 e 2008 de 2014 de 2016 de 2017 de 2018 de 2018

Criando uma calculadora com o GTK - Parte 02 de actor de 20 de 20 de 20 de 20 de 20 de 20 de 20 de 20 de 20 de 20

#### **15 - Conclusão**

- **Conclusão**
- **P** Depoimento

Ficou alguma dúvida em relação ao conteúdo programático? Envie-nos um e-mail **[clicando](https://www.treinaweb.com.br/contato) aqui**.

> © 2004 - 2019 TreinaWeb <https://www.treinaweb.com.br>